# **Serial Mock Documentation**

*Release 0.0.3*

**Joran Beasley**

**Dec 05, 2017**

# **Contents**

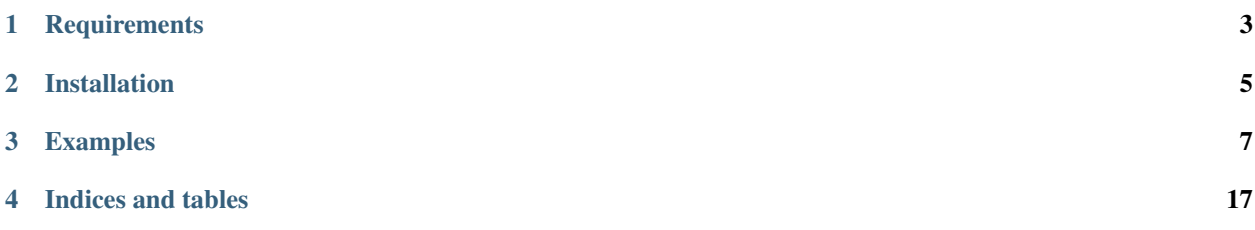

I wrote SearchableCollections in order to provide an ORM like interface to regular lists

**Requirements** 

<span id="page-6-0"></span>• Python2.6, Python2.7, or Python3

# Installation

<span id="page-8-0"></span>setup.py install or pip install . or install it from pipy with pip install searchable\_collection or directly from github pip install git+https://github.com/joranbeasley/searchable\_collection.git

## Examples

# <span id="page-10-0"></span>**3.1 examples using python primatives**

### **3.1.1 Creating A SearchableList**

you can create a list just like a normal list (well mostly)

```
1 from searchable_collection import SearchableCollection
2 \text{some\_other\_list} = [1, 2, 3, 4, 5, 6]3 my_list = SearchableCollection(some_other_list)
4 print(list(my_list.find_all_where(in=[4,5])))
```
or you can simply append items as needed

```
1 from searchable_collection import SearchableCollection
2 \text{ some\_other\_list} = [1, 2, 3, 4, 5, 6]\frac{1}{3} |my_list = SearchableCollection()
4 for i in some_other_list:
5 my_list.append(i)
  6 print(list(my_list.find_all_where(in=[2,6])))
```
or you can use extend

from searchable collection import SearchableCollection some other list =  $[1,2,3,4,5,6]$  my list = SearchableCollection() my\_list.extend(some\_other\_list) print(list(my\_list.find\_all\_where(in=[2,6])))

### **3.1.2 What can go in a Searchable Collection?**

well pretty much anything... and it should just work, originally it was designed specifically with classes in mind, however it should really work just fine with anything

```
1 | original_data = \lceil [1,2,3], [3,4,5,'e'] \rceil, \lceil w'' : 7 \rceil, "pie", "apple", ['e":67}, 1, 2, 3, 4,\leftrightarrow5,6]
2 \mid my\_list = SearchableCollection(original_data)3
4 print(list(my_list.find_all_where(e=67))
  5 print(list(my_list.find_all_where(contains="e"))
6 print(list(my_list.find_all_where(contains=2))
   7 print(list(my_list.find_all_where(contains=3))
8
9 \mid # do an re.match (only matches "pie")
10 print(list(my_list.find_all_where(match="p.e"))
11 \mid # do an re.search (matches both "pie" and "apple")
12 print(list(my_list.find_all_where(search="p.e"))
```
it starts getting even more interesting with nested dictionaries

```
my\_list = SearchableCollection()2 my_list.append({"sub_dict":{"anumber":56,"aword":"apple","alist":[1,2,3]})
3 my_list.append({"sub_dict":{"anumber":26,"aword":"pineapple","alist":[7,8,9]})
4 my_list.append({"sub_dict":{"anumber":126,"aword":"orange","alist":[7,18,19]})
5
6 \# df'sub\_dict']['anumber'] == 26
7 print(list(my_list.find_all_where(sub_dict__anumber=26))
8
9 \mid # d ['sub_dict'] ['anumber'] > 50
10 print(list(my_list.find_all_where(sub_dict__anumber_gt=50))
11
12 \mid # d['sub\_dict'] ['aword'] == "orange"
13 print(list(my_list.find_all_where(sub_dict__aword="orange"))
14
15 \# "n" in d['sub_dict']['aword']
16 print(list(my_list.find_all_where(sub_dict__aword__contains="n"))
17
\frac{1}{8} # d['sub dict']['aword'].endswith("le")
19 print(list(my_list.find_all_where(sub_dict__aword__endswith="le"))
20
21 \mid # 3 in d['sub_dict']['alist']
_{22} print(list(my_list.find_all_where(sub_dict__alist__contains=3))
```
#### See also:

*[Query Reference](#page-16-0) [SearchableCollection API Documentation](#page-15-0)*

### **3.1.3 What Modifiers Can I Use**

the complete list of modifiers is as follows

```
contains - x in y
__in - y in x # note that if the field is ommited it is replaced with is_in_
\rightarrow \dots where (is_in=...)`
__startswith - x.startswith(y)
endswith - x.ends with (y)_search - re.search(y,x)
 match - re.match(y, x)
# numeric operators
```
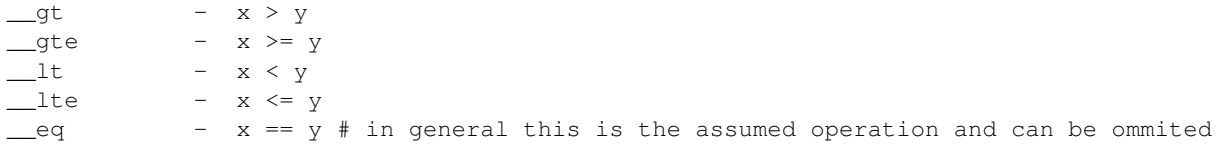

you can optionally negate any of the operators

```
__not_contains - x not in y
__not_in - y not in x
__not_startswith - not x.startswith(y)
__not_endswith - not x.endswith(y)
\text{__not\_search} - not re.search(y, x)
\text{__not\_match} - not_re.match(y, x)
# numeric operators
\text{under\_gt} - not x > y # or x \leq y\text{__not\_gte} - not x \ge y \text{ } * or x \le y\text{matrix} - not x < y # or x > = y\text{not\_lte} - x <= y # or x > y
not_eq - x != y
```
- genindex
- search

2

## **3.2 SearchableCollection Usage Guide**

#### **3.2.1 Simple Access**

you may access a Searchablelist exactly the same as a normal list for the most part

```
1 from searchable_collection import SearchableCollection
2 some_other_list = [1, 2, 3, 4, 5, 6]\frac{1}{3} my_list = SearchableCollection (some_other_list)
4 print(my_list[2],my_list[-1]) # 3 and 6
5 print(len(my_list),my_list.pop(3),len(my_list))
  6 my_list.append(5)
  7 print(len(my_list),my_list[-1])
```
### **3.2.2 Adding Element To Searchable List**

you should be able to add elements to a Searchable list the same as if it were a normal list

```
1 from searchable_collection import SearchableCollection
\frac{1}{3} |my_list = SearchableCollection()
  my\_list.append(4)5 my_list.extend(["a",66,{'asd':'dsa','b':5}])
```
### **3.2.3 Searching For Elements**

this is really the whole purpose of this module, to provide a flexible ORM like interface to searching though lists I doubt its super efficient, so i wouldnt recommend using it with huge lists, but it should be able to search a few hundred records near instantly

#### See also:

*[Query Reference](#page-16-0)*

#### **Single Nested Element Search**

When searching we can use all of our *[Comparison Search Modifiers](#page-11-0)*.

```
1 from searchable_collection import SearchableCollection
2 \vert raw_data = [1,2,3, "pie", "apple", [1,2, "e", 3], [3,4,5], \{ "x":7}]
\frac{1}{3} my_list = SearchableCollection (raw_data)
4
5 \mid # lets find all the items that have an e
6 | items_with_e = my\_list.find\_all\_where(contains=e)7
8 \# lets find all the items that are in [1, "pie", [3,4,5]]9 |items_in_list = my_list.find_all_where(is_in=[1,"pie",[3,4,5])
10
11 \# lets find all the items that startwith "a"
12 |items_startwith_e = my_list.find_all_where(startswith="a"))
13
\frac{14}{4} \frac{1}{2} we can also negate ANY of our modifiers
15 \mid # lets find all the items that DO NOT startwith "a"
16 items_startwith_e = my_list.find_all_where(not_startswith="a"))
17
18 # lets find all the items that endwith "e"
19 items_endwith_e = my\_list.find\_all\_where(endswitch="e"))
20
21 # lets find all the items that are less than 3
22 items_lessthan = my\_list.find\_all\_where(lt=3))
```
#### **Single Nested Attribute Search**

Like Single Nested Element Search we can still use all our *[Comparison Search Modifiers](#page-11-0)*. but this time we will be accessing the attributes of a class

the format that we need to use for this is

```
find_all_where(<attribute_name>__<modifier> = <value>)
#the modifier is of coarse optional
find_all_where(<attribute_name> = <value>)
#or the modifier can be negated
find_all_where(<attribute_name>__not_<modifier> = <value>)
```

```
1 from searchable_collection import SearchableCollection
2 \vert raw_data = [{"\,x":i, "y":j} for i, j in zip(range(25), range(100,74,-1))]
\frac{1}{3} |my_list = SearchableCollection (raw_data)
4
5 \mid # lets find all the items that have x == 56 | items_with_x5 = my_list.find_all_where(x=5)7
   # lets find all the items that have x \le 59 items_lte_5 = my\_list.find all where(x_1te=5)10
11 # lets find all the items that have x \le 5 && y > 97
```

```
12 items_lte_5 = my\_list.find\_all\_where(x_{} \leq 1te=5, y_qte=97)13
14 \# lets find all the items that have x <= 5 && y != 97
15 \intitems_lte_5 = my_list.find_all_where(x__lte=5, y_not_eq=97)
```
#### **Multi Level Nested Attribute Search**

now imagine we had some objects like the following, and of coarse you can still use all the *[Comparison Search](#page-11-0) [Modifiers](#page-11-0)*

```
class TestClass():
     def __init__(self,a,b,c,d):
         self.a=a
         self.b list = {``b":b,"c":{'``val":c,"next":d}}def __repr__(self):
        return str(self)
     def __str__(self):
         return "<TC="+str([self.a,[self.b_list['b'],[self.b_list['c']['val'],self.b_
˓→list['c']['next']]])+">"
objects = SearchableCollection([ TestClass(*range(4)),
             TestClass(\starrange(1,5)),
             TestClass(*range(3,8)),
             TestClass(*range(6,11))
           ])
print(objects[0])
```
now we can actually dive in and access sub-attibutes of our class

```
objects.find_all_where(contains="a") # zero level search (just a modifier)
objects.find_all_where(a=3) # single level search
objects.find_all_where(a_in=[3,6]) # single level search with modifier
objects.find_all_where(a=3) # single level search
objects.find_all_where(a_in=[3,6]) # single level search with modifier
objects.find_all_where(b_list__b=3) # 2nd level search
objects.find_all_where(b_list__b__not_in=[3,5]) # 2nd level search with negated
˓→modifier
objects.find all where(b list c val=4) # 3rd level search
objects.find_all_where(b_list__c__val__gt=7) # 3rd level search with negated modifier
```
you can continue indefinately ... although i imagine the deeper you have to go the slower it will be, but it should be fine for smallish lists

#### See also:

*[Query Reference](#page-16-0) [Lookups Than Span Sub-Objects](#page-18-0)* [SearchableCollection.find\\_all\\_where\(\)](#page-15-1) • genindex

- 
- search

### <span id="page-15-4"></span><span id="page-15-0"></span>**3.3 SearchableCollection API Documentation**

In General SearchableCollection attempts to mimic the functionality of a list exactly

that means you can do indexing like  $my\_list[0]$ ,  $my\_list[-1]$ 

and you can also do slicing like my\_list[5:15:3]

and you can do standard list setitems like  $my\_list[6] = SomeClass()$ 

you can also use the normal x in my\_list operator

#### See also:

*[QUERY ARGUMENTS](#page-16-0)*

*[Lookups CheatSheet](#page-11-0)*

### **3.3.1 Available Methods**

<span id="page-15-2"></span>classmethod SearchableCollection.**find\_one\_where**(*\*\*query\_conditions*)

Parameters **query\_conditions** (SEE: *[QUERY ARGUMENTS](#page-16-0)*) – keyword pairs that describe the current search criteria

#### Returns

A single match from the collection (the *first* match found), *or None if no match is found*

search the collection and return the first item that matches our search criteria

my\_collection.find\_one\_where(sn="123123",in\_use=False)

<span id="page-15-1"></span>classmethod SearchableCollection.**find\_all\_where**(*\*\*query\_conditions*)

Parameters **query\_conditions** (SEE: *[QUERY ARGUMENTS](#page-16-0)*) – keyword pairs that describe the current search criteria

Returns all of the matches from the collection

Return type generator

this will search the collection for any items matching the provided criteria

**for** result **in** my\_collection.find\_all\_where(condition1=3, condition2=4): do\_something(result)

<span id="page-15-3"></span>classmethod SearchableCollection.**delete\_where**(*\*\*query\_conditions*)

Parameters **query\_conditions** (SEE: *[QUERY ARGUMENTS](#page-16-0)*) – keyword pairs that describe the current search criteria

Returns None

Deletes any items in the collection that match the given search criteria

```
my_collection.delete_where(sn__startswith="AB") # delete all things that have a
˓→sn attribute starting with "AB"
```
• genindex

• search

### <span id="page-16-2"></span><span id="page-16-0"></span>**3.4 Query Reference**

Field lookups are how you specify the meat of a query. They're specified as keyword arguments to the following SearchableCollection methods

See also:

- Method find all where (\*\*query conditions) Documentation of the [SearchableCollection.](#page-15-1) [find\\_all\\_where\(\)](#page-15-1) method
- Method find one where (\*\*query conditions) Documentation of the [SearchableCollection.](#page-15-2) find one where() method
- Method **[delete\\_where\(\\*\\*query\\_conditions\)](#page-15-3)** Documentation of the [SearchableCollection.](#page-15-3) [delete\\_where\(\)](#page-15-3) method

Basic lookups \*\*conditions arguments take the form <field>\_<lookuptype>=value. (That's a double-underscore).

For example:

**>>>** entry\_objects.filter(pub\_date\_\_lte=datetime.now())

```
would find all the things in entry_objects where entry_object.pub_date <= now()*
```
\*\*if entry\_object is a dict it would find all entries where entry\_object['pub\_date'] <= now()

additionally you can negate any of the lookuptypes by prepending not\_

**>>>** entry\_objects.filter(pub\_date\_\_not\_lte=datetime.now())

would find all entry\_objects where  $entry\_object.pub\_date$  IS NOT less than or equal to now()

- *you \*\*do not\** have to supply both the field and the lookuptype\*
- *if you ommit the* **lookuptype**<sup>\*</sup>, it will default to<sup>\*</sup> [eq](#page-16-1)
- *if you ommit the* field, *it will default to the root level object*
- *if you ommit either, you do not need the double underscore(* \_\_ *)*

#### See also:

*[Lookups CheatSheet](#page-11-0)*

### **3.4.1 Query LookupType Reference**

#### <span id="page-16-1"></span>**eq**

tests a field for equality, this is the default lookuptype if None is specified

```
>>> entry_objects.find_all_where(serial_number__eq="SN123123")
>>> entry_objects.find_all_where(serial_number="SN123123")
```
are both [eq](#page-16-1)uivelent statements, however when using the negated form you *must* specify  $eq$ 

```
>>> entry_objects.find_all_where(serial_number__not_eq="SN123123")
```
is the negated form.

#### <span id="page-17-0"></span>**String LookupTypes**

#### **contains**

tests a field to see if it contains a value (or substring)

**>>>** author\_objects.find\_all\_where(articles\_id\_list\_\_contains=15)

would return all the author\_objects, that had field named articles\_id\_list, that contained the article\_id of 15

**>>>** author\_objects.find\_all\_where(articles\_id\_list\_\_not\_contains=15)

would return all the author\_objects, that had field named articles\_id\_list, that DID NOT contain the article\_id of 15

**in**

tests a field for membership in a set.

```
>>> entry_objects.find_all_where(status__in=["PENDING","ACTIVE"])
>>> entry_objects.find_all_where(status__not_in=["CANCELLED","FAILED"])
```
note: *if you ommit the* field *you must access this as* is\_in

**>>>** entry\_objects.find\_all\_where(is\_in=[1,3,7,9])

#### **startswith**

tests a field for startswith

```
>>> entry_objects.find_all_where(serial_number__startswith("SN76"))
```
finds all the objects with a serial\_number attribute that starts with "SN79"

**>>>** entry\_objects.find\_all\_where(serial\_number\_\_not\_startswith("SN76"))

finds all the objects that **DO NOT** have a serial number attribute that starts with "SN79"

#### **endswith**

tests a field for endswith

**>>>** entry\_objects.find\_all\_where(serial\_number\_\_endswith("3"))

finds all the objects with a serial\_number attribute that ends with "3"

**>>>** entry\_objects.find\_all\_where(serial\_number\_\_not\_endswith("3"))

finds all the objects that **DO NOT** have a serial\_number attribute that ends with "3"

#### **search**

tests a field for re.search, that is searches can appear anywhere in the target

**>>>** entry\_objects.find\_all\_where(serial\_number\_\_search("3[0-9]"))

finds all the objects with a serial\_number attribute that contains 3 followed by any digit

**>>>** entry\_objects.find\_all\_where(serial\_number\_\_not\_search("3[0-9]"))

finds all the objects that **DO NOT** have a serial\_number attribute that contains 3 followed by any digit

#### <span id="page-18-1"></span>**match**

tests a field for re.match, that is matches only match from the beginning

**>>>** entry\_objects.find\_all\_where(serial\_number\_\_match("3[0-9]"))

finds all the objects with a serial\_number attribute that starts with a 3 followed by any digit

```
>>> entry objects.find all where(serial number not match("3[0-9]"))
```
finds all the objects that DO NOT have a serial\_number attribute that starts with a 3 followed by any digit

#### **General LookupTypes**

#### **lt**

less than

```
>>> entry_objects.find_all_where(cost__lt(3.50)) # x < 3.50
>>> entry_objects.find_all_where(cost_not_lt(3.50)) \# x >= 3.50
```
#### **lte**

less than or equal

```
>>> entry_objects.find_all_where(cost__lte(3.50)) # x <= 3.50
>>> entry_objects.find_all_where(cost__not_lte(3.50)) # x > 3.50
```
#### **gt**

greater than

```
>>> entry_objects.find_all_where(rating_qt(9)) # x > 9>>> entry_objects.find_all_where(rating__not_gt(9)) # x <= 9
```
#### **gte**

greater than or equal

```
>>> entry_objects.find_all_where(rating__gte(9)) # x >= 9
>>> entry_objects.find_all_where(cost__not_gte(9)) # x < 9
```
#### <span id="page-18-0"></span>**3.4.2 Lookups Than Span Sub-Objects**

SearchableCollections offer a powerful and intuitive way to "follow" relationships in lookups, taking care of the search for you automatically, behind the scenes. To span a sub-object, just use the field name of sub-objects, separated by double underscores, until you get to the field you want.

**>>>** entry\_objects.filter(blog\_\_name='Beatles Blog')

this assumes you have an object with a field named "blog", blog has a field named "name"

**>>>** entry = {"blog":{"name":...,"date":...,"author":{"name":...,"publications":[...]}}

this will locate the entry that has a blog, with a name field of "Beatles Blog"

This spanning can be as deep as you like

**>>>** entry\_objects.filter(blog\_\_author\_\_name='Lennon')

- genindex
- search

Indices and tables

- <span id="page-20-0"></span>• genindex
- modindex
- search

## Index

# C

contains (built-in variable), [14](#page-17-0)

# D

delete\_where() (SearchableCollection class method), [12](#page-15-4)

# E

endswith (built-in variable), [14](#page-17-0) eq (built-in variable), [13](#page-16-2)

## F

find\_all\_where() (SearchableCollection class method), [12](#page-15-4) find\_one\_where() (SearchableCollection class method), [12](#page-15-4)

# G

gt (built-in variable), [15](#page-18-1) gte (built-in variable), [15](#page-18-1)

# I

in (built-in variable), [14](#page-17-0)

## L

lt (built-in variable), [15](#page-18-1) lte (built-in variable), [15](#page-18-1)

## M

match (built-in variable), [14](#page-17-0)

## S

search (built-in variable), [14](#page-17-0) startswith (built-in variable), [14](#page-17-0)